**hotlinks.hyper**

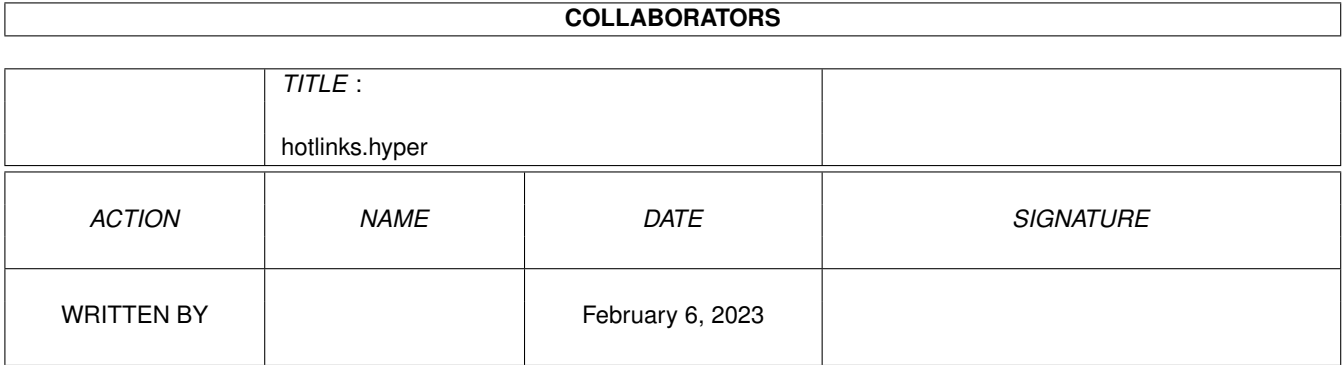

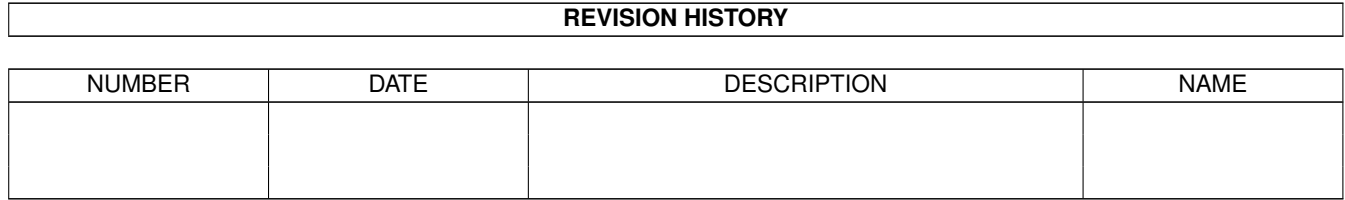

# **Contents**

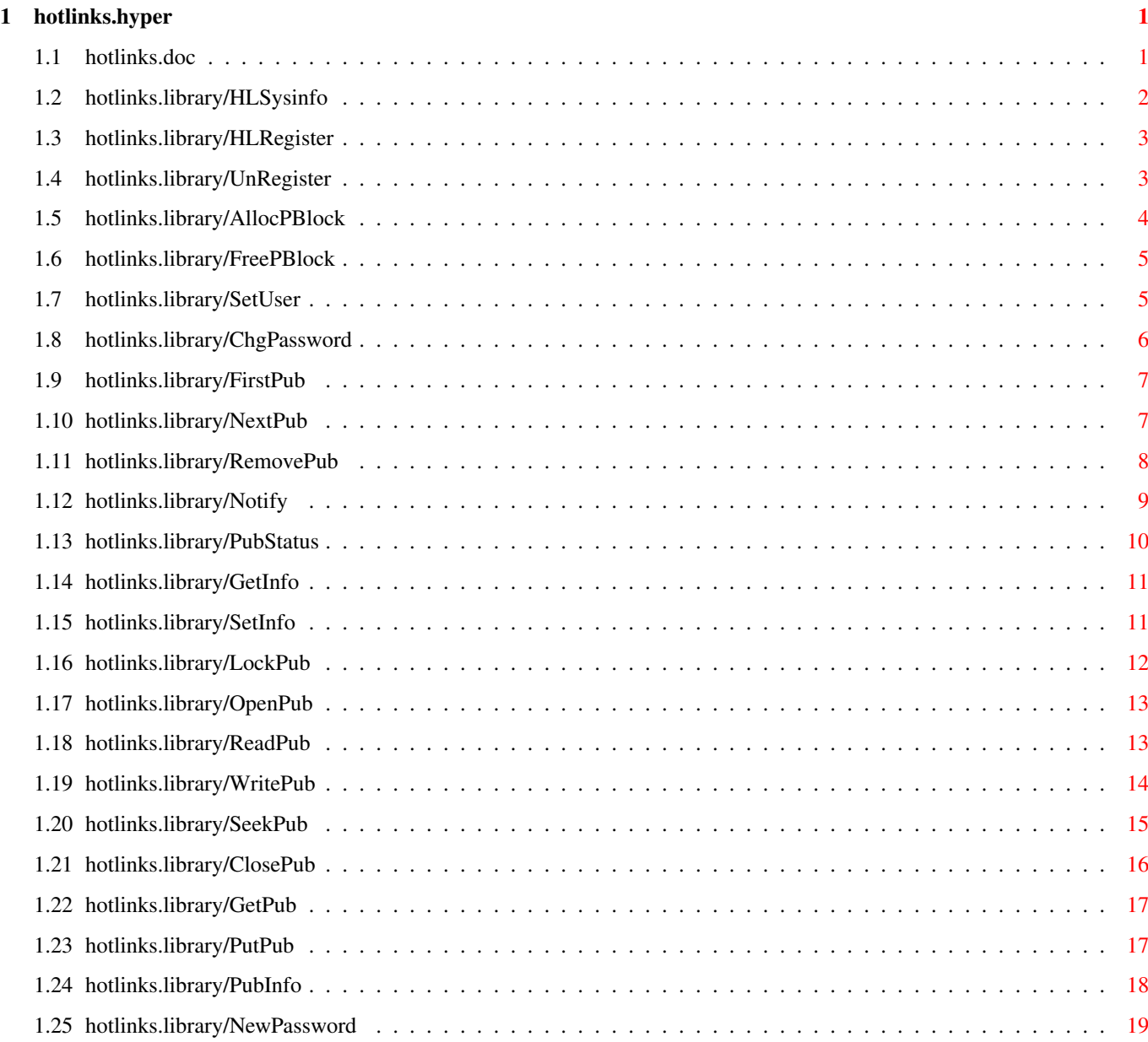

# <span id="page-3-0"></span>**Chapter 1**

# **hotlinks.hyper**

# <span id="page-3-1"></span>**1.1 hotlinks.doc**

HLSysInfo() HLRegister() UnRegister() AllocPBlock() FreePBlock() SetUser() ChgPassword() FirstPub() NextPub() RemovePub() Notify() PubStatus() GetInfo() SetInfo() LockPub() OpenPub() ReadPub() WritePub() SeekPub()

ClosePub() GetPub() PutPub() PubInfo() NewPassword()

<span id="page-4-0"></span>**1.2 hotlinks.library/HLSysinfo**

```
NAME
HLSysInfo - obtain information regarding the hotlinks system.
  SYNOPSIS
error = HLSysInfo(handle, array)
 d0 d0 d1
int HLSysInfo(ULONG, int *);
  FUNCTION
     Will fill array with useful information like memory used, number of
      editions, etc. The exact information to be returned has not been
      decided yet.
     This routine is not yet implemented so it will return UNIMPLEMENTED.
  INPUTS
     handle - the hotlinks 'handle' as returned by HLRegister.
      array - an array of long words that will be filled in by the routine.
              The exact format of this array has not been decided yet, other
             than to say that it will be an array of long words. But exactly
             how many entries are needed and what they each stand for has
              yet to be determined.
  RESULTS
     Will fill in the array with information about the hotlinks system.
     Possible information includes:
             user name
             hotlinks resident code version number
             number of local editions
             number of remote editions
             number of programs registered with hotlinks
             memory used by hotlinks
  BUGS
     None.
```
# <span id="page-5-0"></span>**1.3 hotlinks.library/HLRegister**

NAME HLRegister - register a program with the hotlinks system. SYNOPSIS handle = HLRegister(id, msgport, screen) d0 d0 d1 d2 ULONG HLRegister(int, struct MsgPort \*, struct Screen \*); FUNCTION Program must make this call to register themselves with HotLinks prior to making any calls to hotlinks. Handle must be freed before the registered program exits or memory will be lost. INPUTS id - a four byte id to be used for as the creator id of any editions that this application may create. msgport - a pointer to a standard exec message port. This port is used to send Notify messages to the application when an edition changes. This may be NULL, if the application never calls Notify() to set up a notify on an edition. screen - a pointer to a valid screen where to application wants hotlinks to open up it's requester on. If this argument is NULL the default public screen is chosen (which is normally Workbench). RESULTS handle - a handle to be maintained throughout the duration of the registered application. This must be freed by calling UnRegister() before the application exits or memory will be lost. INVPARAM - ? NOMEMORY - there was not enough memory to perform this function. SEE ALSO UnRegister() BUGS

None.

## <span id="page-5-1"></span>**1.4 hotlinks.library/UnRegister**

NAME UnRegister - used to unregister an application with hotlinks.

```
SYNOPSIS
   error = UnRegister(handle)
     d0 d0
    int UnRegister(ULONG);
FUNCTION
   This call is used to free the handle allocated by
           HLRegister()
            . This
    routine must be called before the registered application exits or
   memory will be lost.
INPUTS
   handle - must be a valid handle returned from
           HLRegister()
            .
RESULTS
   NOERROR - if everything is OK.
    ?
SEE ALSO
           HLRegister()
               BUGS
   None.
```
# <span id="page-6-0"></span>**1.5 hotlinks.library/AllocPBlock**

```
NAME
   AllocPBlock - allocate a publication block.
SYNOPSIS
   pblock = AllocPBlock(handle)
      d0 d0
   struct PubBlock *AllocPBlock(ULONG);
FUNCTION
   This function will allocate a struct PubBlock and initialize it.
   This is the preferred method of allocating a PubBlock structure because
   if the size of the PubBlock structure changes your program will not
   have to be changed to work properly.
INPUTS
   handle - must be a valid handle as returned by
           HLRegister()
            .
RESULTS
   pblock - points to a valid initialized PubBlock struct.
   NOMEMORY - not enough memory to allocate a PubBlock struct.
```
INVPARAM - the handle was invalid. SEE ALSO FreePBlock() , HLRegister() BUGS

None.

# <span id="page-7-0"></span>**1.6 hotlinks.library/FreePBlock**

```
NAME
   FreePBlock - frees a publication block obtained by
           AllocPBlock()
            .
SYNOPSIS
   error = FreePBLock(pblock)
     d0 d0
   int FreePBlock(struct PubBlock *);
FUNCTION
   This will free the memory allocated by
           AllocPBlock()
            pointed to by
   pblock.
INPUTS
   pblock - must point to a valid PubBlock struct as returned by
           AllocPBlock()
            .
RESULTS
    INVPARAM - if the pblock was not a valid PubBlock pointer (NULL
       for example).
SEE ALSO
           AllocPBlock()
               BUGS
   None.
```
# <span id="page-7-1"></span>**1.7 hotlinks.library/SetUser**

NAME SetUser - sets the current user on the hotlinks system.

```
SYNOPSIS
   error = SetUser(handle, name, password);
     d0 d0 a0 a1
    int SetUser(ULONG, char *, char *);
FUNCTION
   Will set the current user to Name, if Password is valid for Name's
   account.
INPUTS
   handle - must be a valid handle as returned by
           HLRegister()
            .
   name - a pointer to a NULL terminated string or NULL.
   password - a pointer to a NULL terminated string or NULL.
   If both the name and password are NULL then the current user is
   logged off the system. The next time a call to hotlinks is made the
   login prompt will be presented.
RESULTS
   INVPARAM - if password is not valid for name.
SEE ALSO
           HLRegister()
```
BUGS None.

## <span id="page-8-0"></span>**1.8 hotlinks.library/ChgPassword**

```
NAME
   ChgPassword - allows the changing of a users password.
SYNOPSIS
   Error = ChgPassword(handle, name, oldpwd, newpwd);
     d0 d0 a0 a1 a2
   int ChqPassword(ULONG, char \star, char \star, char \star);
FUNCTION
   Changes the password of <name> from <oldpwd> to <newpwd>.
INPUTS
   name - a pointer to a NULL terminated string.
   oldpwd - a pointer to a NULL terminated string.
   newpwd - a pointer to a NULL terminated string.
   All values must be valid and not NULL, unless the current user is
   the superuser. As superuser, one must only supply the name and
   newpwd to change a regular user's password. If the superuser wants to
   change the superuser's password then all parameters must be valid and
   not NULL.
```
The arguments need not be kept around for the duration of the program. The hotlinks resident code makes copies of the strings.

RESULTS

```
INVPARAM - the oldpwd was not valid for name, or a parameter was NULL.
NOPRIV - the current user tried to change another uses password.
NOMEMORY - not enough memory to allocate the newpwd.
```
#### BUGS

None.

### <span id="page-9-0"></span>**1.9 hotlinks.library/FirstPub**

```
NAME
    FirstPub - fills in a PubBlock with the first publication's information
SYNOPSIS
   error = FirstPub(pblock)
     d0 d0
    int FirstPub(struct PubBlock *);
FUNCTION
    Returns the pblock structure filled in for first available edition.
    This works much like the dos.library Examine call in that it sets
    up for a series os
           NextPub()
             calls to look at all the editions the
   current user can gain access to.
INPUTS
   pblock - pointer to a valid PubBlock as returned by
           AllocPBlock()
            .
RESULTS
   NOERROR - pblock will be filled in with the information for the first
       edition file that the user can gain access to. Note that only the
       editions that the current user has access to will be peeked by
       this function all others will be skipped over.
    NOMOREBLOCKS - if there are no editions this user can access or if
        there are no editions at all.
    INVPARAM - if the pblock is invalid or NULL
SEE ALSO
```
NextPub() BUGS

None.

### <span id="page-9-1"></span>**1.10 hotlinks.library/NextPub**

NAME NextPub - fills in a pubblock struct with the next pub's information. Valid only after a call to FirstPub() . SYNOPSIS Error = NextPub(pblock) d0 d0 int NextPub(struct PubBlock \*); FUNCTION Returns the pblock structure filled in for the next available edition. pblock must be the same pblock that was used in the call to FirstPub() or the previous NextPub() call. This routine functions  $\leftrightarrow$ much like the dos.library ExNext call. Repeated calls to this function will have the result of stepping through each of the available editions available to the currently logged in user. INPUTS pblock - must be a valid PubBlock as returned by AllocPBlock() and processed by a call to FirstPub() or a previous call to NextPub(). RESULTS NOERROR - pblock will be filled in with the information for the next edition file that the user can gain access to. Note that only the editions that the current user has access to will be peeked by this function all others will be skipped over. NOMOREBLOCKS - there are no more editions available. INVPARAM - an invalid pblock was passed. SEE ALSO

```
FirstPub()
    BUGS
```
# <span id="page-10-0"></span>**1.11 hotlinks.library/RemovePub**

None.

NAME RemovePub - delete an edition **SYNOPSIS** Error = RemovePub(pblock) d0 d0

int RemovePub(struct PubBlock \*); FUNCTION Will remove the edition file if the currently logged in user can do so. If an edition is deleted while applications still have links to it or notifies set up on it they will receive errors when those applications try to access any hotlinks function with that pblock. Normally this error will be INVPARAM. INPUTS pblock - must be a valid PubBlock as returned by AllocPBlock() . pblock->PRec.ID[0], pblock->PRec.ID[1], and pblock->PRec.Version must be valid. The version number must be the latest version number or the call will fail. RESULTS INVPARAM - the pblock was NULL or otherwise invalid (the version number was not the most recent). IOERROR - the dos.library DeleteFile() routine failed. CHANGED - ? BUGS

None.

## <span id="page-11-0"></span>**1.12 hotlinks.library/Notify**

NAME Notify - set up a notify node for this application on this edition SYNOPSIS Error = Notify(pblock, flag, class, userdata) d0 d0 d1 d2 a0 int Notify(struct PubBlock \*, int, int, void \*); FUNCTION This will cause a notify to be set up on the pblock. Anytime the edition file is changed by any application a message is sent to the message port specified in the HLRegister() call telling it so. The message sent is a struct HLMsg. INPUTS pblock - must point to a valid PubBLock as returned by AllocPBLock(). flag - INFORM - will set up a link to the edition file during which time if the document is changed. A message will be sent to the program indicating a publication has changed (and it's ID) via the message port specified in the

EXINFORM - will set up a link to the edition file during which time if the document is changed. A message will be sent to the program indicating a publication has changed (and it's ID) via the message port specified in the HLRegister() call. Using this flag only 1 notify per edition per message port may be set up. NOINFORM - will cancel the notify request made on a previous call to Notify() with either INFORM or EXINFORM. RESULTS NOERROR - a notify was set up on the edition file. INVPARAM - an invalid argument was passed. NOMEMORY - not enough memory to set up the notify.

#### SEE ALSO

None.

```
HLRegister()
    BUGS
```
HLRegister() call.

## <span id="page-12-0"></span>**1.13 hotlinks.library/PubStatus**

```
NAME
    PubStatus - checks to see if the edition has changed.
SYNOPSIS
   Error = PubStatus(pblock)
     d0 d0
    int PubStatus(struct PubBlock *);
FUNCTION
    This will check to see if the edition file has changed from the data
    contained in the pblock passed to it.
INPUTS
   pblock - must be a valid PubBlock as returned by
           AllocPBlock()
            .
      pblock->PRec.ID[0], pblock->PRec.ID[1], and pblock->PRec.Version
      must be valid.
RESULTS
   NOERROR - if the edition has not changed.
    CHANGED - if the edition has changed.
    INVPARAM - if the pblock is invalid or NULL.
   NOPRIV - if the currently logged in user cannot access the edition
        file specified by the pblock.
```
No values in the pblock are modified by this call.

SEE ALSO

```
AllocPBlock()
    BUGS
```
None.

## <span id="page-13-0"></span>**1.14 hotlinks.library/GetInfo**

```
NAME
   GetInfo - fills in a pubblock struct with the information for the
             given id.
SYNOPSIS
   Error = GetInfo(pblock)
     d0 d0
   int GetInfo(struct PubBlock *);
FUNCTION
   This function will fill in a PubBlock with all the information for
   the requested edition file.
INPUTS
   pblock - must be a valid PubBlock with the pblock->PRec.ID fields
      filled in for the edition file you want the information for.
RESULTS
   NOERROR - the pblock is filled in with the edition's information.
   INVPARAM - an invalid or NULL pblock was passed.
   NOPRIV - the currently logged in user does not have access to the
      requested edition file.
BUGS
```
None.

## <span id="page-13-1"></span>**1.15 hotlinks.library/SetInfo**

```
NAME
   SetInfo - will change the information for the publication to the new
             information as specified in the setinfo call.
SYNOPSIS
   Error = SetInfo(pblock)
    d0 d0
   int SetInfo(struct PubBlock *);
FUNCTION
```

```
This function will reset all fields in the hotlinks internal database
   record for the edition file with the information from the pblock. All
   the fields will be changed to the data specified in the pblock. To
   change only a few fields, first make a call to the
           GetInfo()
             routine
    to fill the pblock with all the current information. Then make your
    changes and call SetInfo().
INPUTS
   pblock - must be a valid pblock filled in with the new information.
RESULTS
    INVPARAM - an invalid pblock was passed.
SEE ALSO
            GetInfo()
               BUGS
```
None.

### <span id="page-14-0"></span>**1.16 hotlinks.library/LockPub**

```
NAME
   LockPub - locks an edition file for read or write access.
SYNOPSIS
   Error = LockPub(pblock, flags)
     d0 d0 d1
    int LockPub(struct PubBlock *, int);
FUNCTION
   This function will allow you to lock other applications out from being
    able to modify the edition file until you unlock it.
   This is a 'soft' lock in that it is only in effect while the hotlinks
   resident code is active. If the computer is turned off, all locks
   are lost.
INPUTS
   pblock - must be a valid PubBLock.
    flags -
        LOCK_RELEASE - will release the previously held lock.
        LOCK_READ - locks the edition file for reading. This is not an
            exclusive lock. So other applications can also gain read
            access to this file.
       LOCK WRITE - locks the edition file for writing. This is an
           exclusive lock. No other application can get a lock on the
            edition file until the lock is released.
RESULTS
   NOERROR - got the lock with no problems.
    INVPARAM - a invalid parameter was passed to the function.
```

```
INUSE - the edition file is locked by some one else.
   NOPRIV - the currently logged in user does not have access to the
       edition file asked for.
    CHANGED - ?BUGS
   None.
```
## <span id="page-15-0"></span>**1.17 hotlinks.library/OpenPub**

```
NAME
    OpenPub - opens a publication file for reading/writing.
SYNOPSIS
   Error = OpenPub(pblock, flags)
     d0 d0 d1
    int OpenPub(struct PubBlock *, int);
FUNCTION
    Opens the edition file for read or write. No one else may read/write
    while the edition file is opened for writing. If opened for write,
    the version number is incremented and modified date and time are set.
INPUTS
   pblock - must point to a valid PubBlock.
        If pblock->PRec.ID[0] and [1] are 0, this means that a new edition
        file should be created. Call with the following parameters in
       PubBlock filled in:
       Type, Access, Name, Desc, Creator.
    flags -
       OPEN_READ - opens the edition file for reading.
       OPEN_WRITE - opens the edition file for writing.
RESULTS
   NOERROR - the pblock is filled in with the latest information
   NOMEMORY - not enough memory to carry out the open.
    INVPARAM - either the pblock was NULL or had invalid information in it,
      or the flags were incorrect.
    IOERROR - the dos.library Open() called failed.
    INUSE - the edition file is currently in use by another application.
BUGS
```

```
None.
```
# <span id="page-15-1"></span>**1.18 hotlinks.library/ReadPub**

```
NAME
    ReadPub - reads data from an edition file into a buffer.
SYNOPSIS
   numbytes = ReadPub(pblock, buffer, len)
```
d0 d0 d1 d2 int ReadPub(struct PubBlock \*, char \*, int); FUNCTION This will read len bytes into buff from the edition file pointed to by the pblock. INPUTS pblock - must be a valid pblock previously opened via OpenPub() . buffer - a pointer to a buffer at least len bytes in size. len - the number of bytes to read into buffer. RESULTS numbytes - the actual number of bytes read. NOPRIV - the currently logged in user does not have access to the specified edition file. IOERROR - the dos.library Read() call failed. SEE ALSO OpenPub() , WritePub() ,

SeekPub() , ClosePub() BUGS

None.

# <span id="page-16-0"></span>**1.19 hotlinks.library/WritePub**

NAME WritePub - writes data to an edition file from a buffer. SYNOPSIS error = WritePub(pblock, buffer, len) d0 d0 d1 d2 int WritePub(struct PubBlock \*, char \*, int); FUNCTION This will read len bytes into buff from the edition specified by pblock. INPUTS pblock - a valid pblock previously opened via OpenPub() . buffer - a pointer to a buffer at least len bytes long from which data will be written to the edition file.

```
len - the number of bytes to write to the edition file from buffer.
RESULTS
    NOERROR - no problems occurred while writing.
    NOPRIV - the currently logged in user does not have access to the
       requested edition file.
    INVPARAM - there was a problem with one of the arguments.
    IOERROR - the dos.library Write() failed or fewer bytes than requested
       were written to the edition.
    CHANGED - ?
SEE ALSO
            OpenPub()
            ,
            ReadPub()
            ,
            SeekPub()
            ,
            ClosePub()
                BUGS
    None.
```
# <span id="page-17-0"></span>**1.20 hotlinks.library/SeekPub**

```
NAME
    SeekPub - Sets the current read/write position in the file.
SYNOPSIS
   position = SeekPub(pblock, offset, flags)
       d0 d0 d1 d2
   int SeekPub(struct PubBlock *, int, int);
FUNCTION
   Sets the current read/write position in the file. Will return the
   new position in the file relative to the beginning.
INPUTS
   pblock - must be a valid pblock, previously opened by
           OpenPub()
            .
   offset - the number of bytes to move.
   flags -
      SEEK_BEGINNING - the offset is from the start of the file.
      SEEK_CURRENT - the offset is from the current position.
      SEEK END - the offset is from the end of the file.
RESULTS
   position - the new position in the file.
   IOERROR - the dos.library Seek() call failed.
   INVPARAM - one of the arguments was invalid.
   NOPRIV - the currently logged in user does not have access to the
```

```
requested edition file.
SEE ALSO
             OpenPub()
             ,
             ReadPub()
             ,
             WritePub()
             ,
             ClosePub()
                 BUGS
```

```
None.
```
# <span id="page-18-0"></span>**1.21 hotlinks.library/ClosePub**

```
NAME
    ClosePub - closes an edition file.
SYNOPSIS
   error = ClosePub(pblock)
     d0 d0
   int ClosePub(struct PubBlock *);
FUNCTION
   This will close the edition file that was opened via
            OpenPub()
            .
INPUTS
   pblock - must be a valid pblock previously opened via
           OpenPub()
            .
RESULTS
   NOERROR - the edition file closed without any problems.
   NOPRIV - the currently logged in user does not have access to the
       requested edition file.
    IOERROR - the dos.library Close() call failed.
SEE ALSO
            OpenPub()
            ,
            ReadPub()
            ,
            WritePub()
            ,
            SeekPub()
               BUGS
   None.
```
# <span id="page-19-0"></span>**1.22 hotlinks.library/GetPub**

```
NAME
        GetPub - presents an edition requester (much like a file requester).
    SYNOPSIS
       error = GetPub(pblock, filterproc)
         d0 d0 d1
        int GetPub(struct PubBlock *, int (*)());
    FUNCTION
       Presents the user with an edition requester. This functions much like
        a file requester except it only shows hotlinks edition files.
        The requester will be opened on the screen specified in the
                HLRegister()
                 call.
        Only the editions available to the currently logged in user will be
        shown in the requester.
    INPUTS
        pblock - must be a valid pblock.
        filterproc - a pointer to a procedure that returns an integer in d0.
            The filterproc is called with a pointer to a PubBlock in a0. This
           allows the calling application to display only the editions in the
           edition requester it wants to. It can decide if the edition should
           be displayed by examining the PubBlock (passed in a0) and returning
           ACCEPT or NOACCEPT in d0. This is useful if the application only
           handles one type of edition file (ILBM, DTXT, etc.). If this
           argument is NULL, then all editions will be shown.
    RESULTS
        on return - the pblock is filled in with the information for the
          edition the user selected.
       NOERROR - the data in the pblock is valid for the selected edition.
    SEE ALSO
               PutPub()
                   BUGS
       None.
1.23 hotlinks.library/PutPub
                   NAME
        PutPub - presents a requester for a new edition file.
    SYNOPSIS
```

```
Error = PutPub(pblock, filterproc)
```
d0 d0 d1 int PutPub(struct PubBlock \*, int (\*)()); FUNCTION This presents the user with a new edition requester and allows them to edit the name, description, and access code. The requester will be opened on the screen specified in the HLRegister() call. Note that this does not create the edition file, the application must still call OpenPub() with the ID set to 0 for the edition to be created. INPUTS pblock - must be a valid pblock returned by AllocPBlock() . The pblock->PRec.Name, pblock->PRec.Description, and pblock->PRec.Access will be shown to the user when the requester opens. This is used for the application to give some default values. filterproc - This argument is not utilized at this time and may be set to NULL. RESULTS NOERROR - no problem. NOMEMORY - not enough memory to open the requester. IOERROR - ? SEE ALSO GetPub() , OpenPub() BUGS None.

## <span id="page-20-0"></span>**1.24 hotlinks.library/PubInfo**

```
NAME
   PubInfo - presents a requester with the information for the edition
             and allows the user to make changes.
SYNOPSIS
   error = PubInfo(pblock)
    d0 d0
   int PubInfo(struct PubBlock *);
```
FUNCTION Presents the user with the new publication requester with the fields filled out and allows the user to make changes and save them to the edition file. INPUTS pblock - must be a valid pblock. RESULTS NOERROR - the new information is saved to the edition file and changed in the pblock. BUGS None.

## <span id="page-21-0"></span>**1.25 hotlinks.library/NewPassword**

```
NAME
   NewPassword - presents the new password requester.
SYNOPSIS
   error = NewPassword(handle);
     d0 d0
   int NewPassword(ULONG);
FUNCTION
   Presents the user with a requester that allows them to change
   passwords interactively.
   The requester will be opened on the screen specified in the
           HLRegister()
            call.
INPUTS
   handle - must be a valid handle as returned by
           HLRegister()
            .
RESULTS
   NOERROR - the new password has been successfully saved to the
       password file.
SEE ALSO
           ChgPassword()
               BUGS
   None.
```